## 多倫多教會

# 用電子轉賬奉獻

#### 多 倫 多 教 會

## 電子轉賬賬戶與退稅收據

- 教會電子轉賬電郵地址是: tcat.bank@gmail.com
- 請務必確定您電子轉賬聯繫/接收者電郵地址正確
- 電子退稅收據會在明年初發到您的電郵地址
- 奉獻時, 有些銀行如 TD, CIBC, 或 BNS, 會提供我們約 這我們會用來發給您退稅收據
- 有些銀行如 RBC, 請您在電子轉賬表格的「Message」 地址
- 有些銀行如 BMO, 請您在電子轉賬表格的「Your Email 文本框填上您的電郵地址

多倫多教會

### 電子轉賬資訊文本框

- 所有收到的奉獻都為一般奉獻。
- 電子轉賬表格的「Message」 (資訊)文本框可填上電郵地址或為任何東 西或服務付費。
- 請不要在「Message」(資訊)文本框填上 「for 某某」 以指定用來關顧 某某聖徒,因為所有的個人包都必須投到會所的奉獻箱裡。
- 凡在「Message」(資訊)文本框填上 「for 某某」以指定用來關顧某某 聖徒的電子轉賬都不會被轉交,而該電子轉賬的整數都會算為一般奉獻。

聖徒關顧

• 如果你知道任何弟兄姐妹有經濟上的需要,可與長老或同工們私下交 通。 他們會把需要告訴服事的弟兄們,弟兄們會以最好的方式去關顧 那有需要的聖徒。

• 如有主的引領,也可把現金放到信封里,信封外註明「 for 某某」, 並把信封投到會所的奉獻箱裡。 此為個人包。 服事的弟兄們會原封 不動的把這信封轉交給要關顧的聖徒。

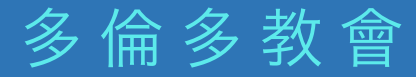

聯絡人

如有任何有關問題,敬請聯絡:

謝和桂 (905) 201-1763

蔡輝 (647) 720-1783

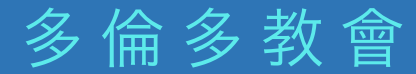

**□多倫多道明銀行 ●** 

使用 "TD Canada" APP, 從 "Transfers" 屏幕, 點 "Send Money"

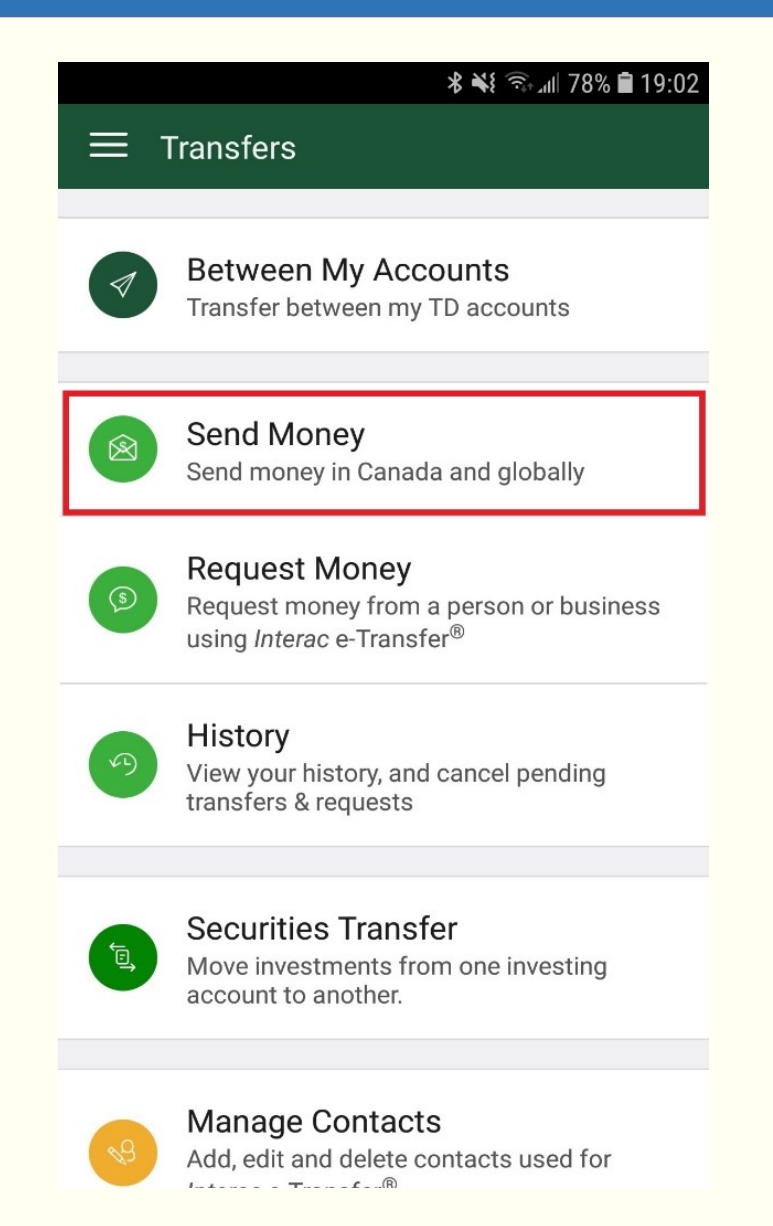

#### 多倫多教會

# 多倫多道明銀行

輸入奉獻數目

#### \* \* ₹ ₹ ... 11 7 Send Money In Canada Globall Interac e-Transfer® Sender YONGYI FRANK WANG frankwang.ca@gmail.com From Account Choose an account To church assembly in Toronto tcat.bank@gmail.com Autodeposit enabled - You are sending me<br>to THE CHURCH ASSEMBLY IN TORONTO<br>who has set up Autodeposit. The money w be automatically deposited into their acco without the need for them to answer a que so please make sure the email address / n number and this name are correct. \$ Amount Message Optional - please don't include el Please don't include personal information marketing material in your message.

Continue

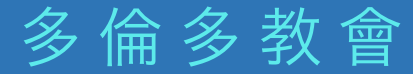

#### 多倫多道明銀行 < Verify By tapping 'Send Money', you agree that you've reviewed and  $(i)$ confirmed the information below, and that you won't be able to cancel this transfer. church assembly in Toronto tcat.bank@gmail.com Recipient THE CHURCH ASSEMBLY IN TORONTO has set up Autodeposit for this email and/ or mobile. \$50.00 Amount Message covid 19 再確認一次一 切正確後點 A transfer fee and regular account transaction fees may apply. "Send Money" Send Money Cancel

多倫多教會

蒙福的機會

我們親愛的神今天所賜給我們的,是個一生難逢的機會。 不!更準確的說,是個千載難逢的機會。一個親歷祂那親密 的同在,那驅盡所有恐懼憂慮的同在的機會。一個經歷永生 神作居所,那永久的膀臂在我們以下的機會。 我們既蒙了大福,在祂裡得著平安、喜樂、穩妥,我們也得 看見我們周圍的需要,來向主說:「主,我在這裡,願有人 今日從我得祝福。」祂祝福我們,為要許多人因我們蒙福。 願我們沒有一位將來後悔今天錯過這個上好的機會。